# **How Do You Use SAS to Access Data** and APIs From the Web? For RTSUG

Chris Hemedinger, Director of SAS User Engagement

Copyright © SAS Institute Inc. All rights reserved.

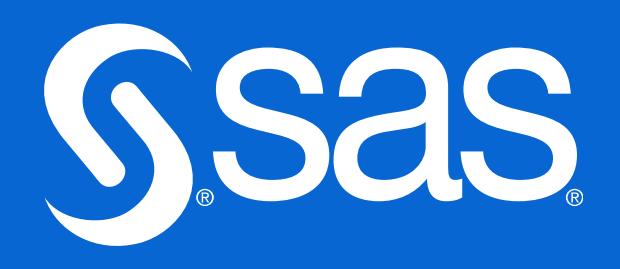

## The Internet: Not just for web pages And content is not just for web browsers

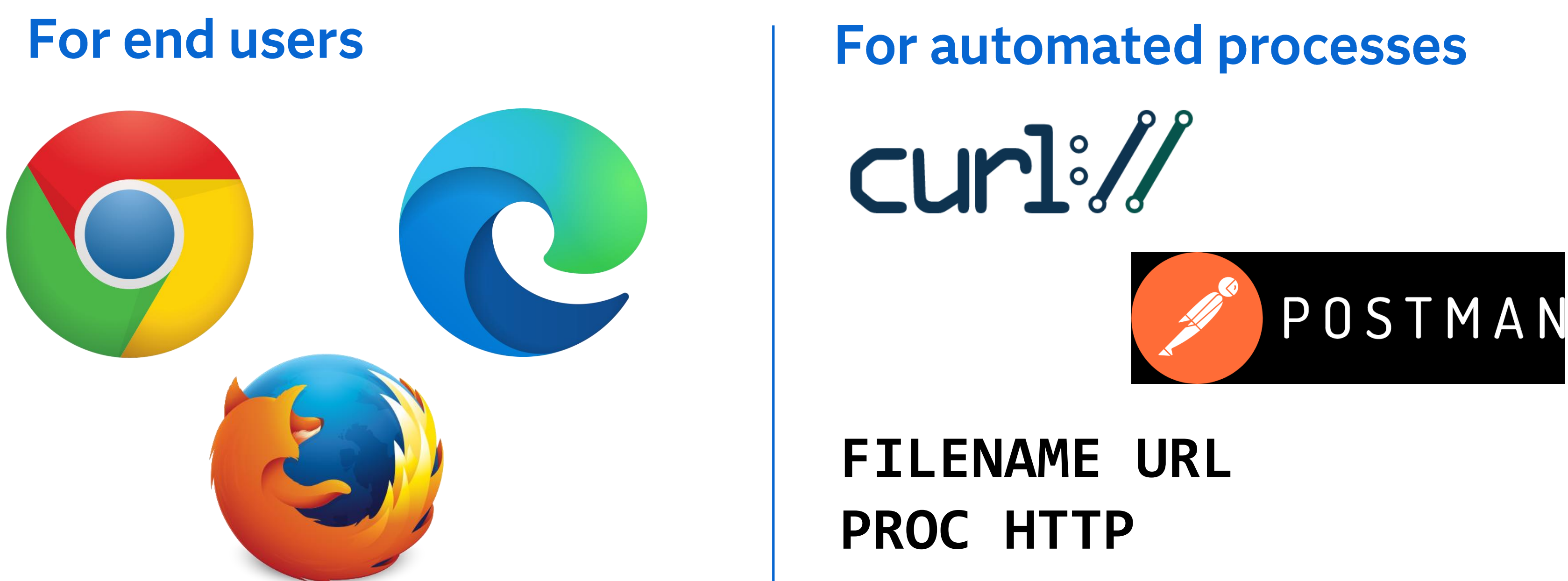

### Any application that connects to a web site/service with HTTP is a web client

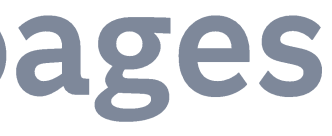

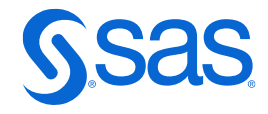

# Today's topics

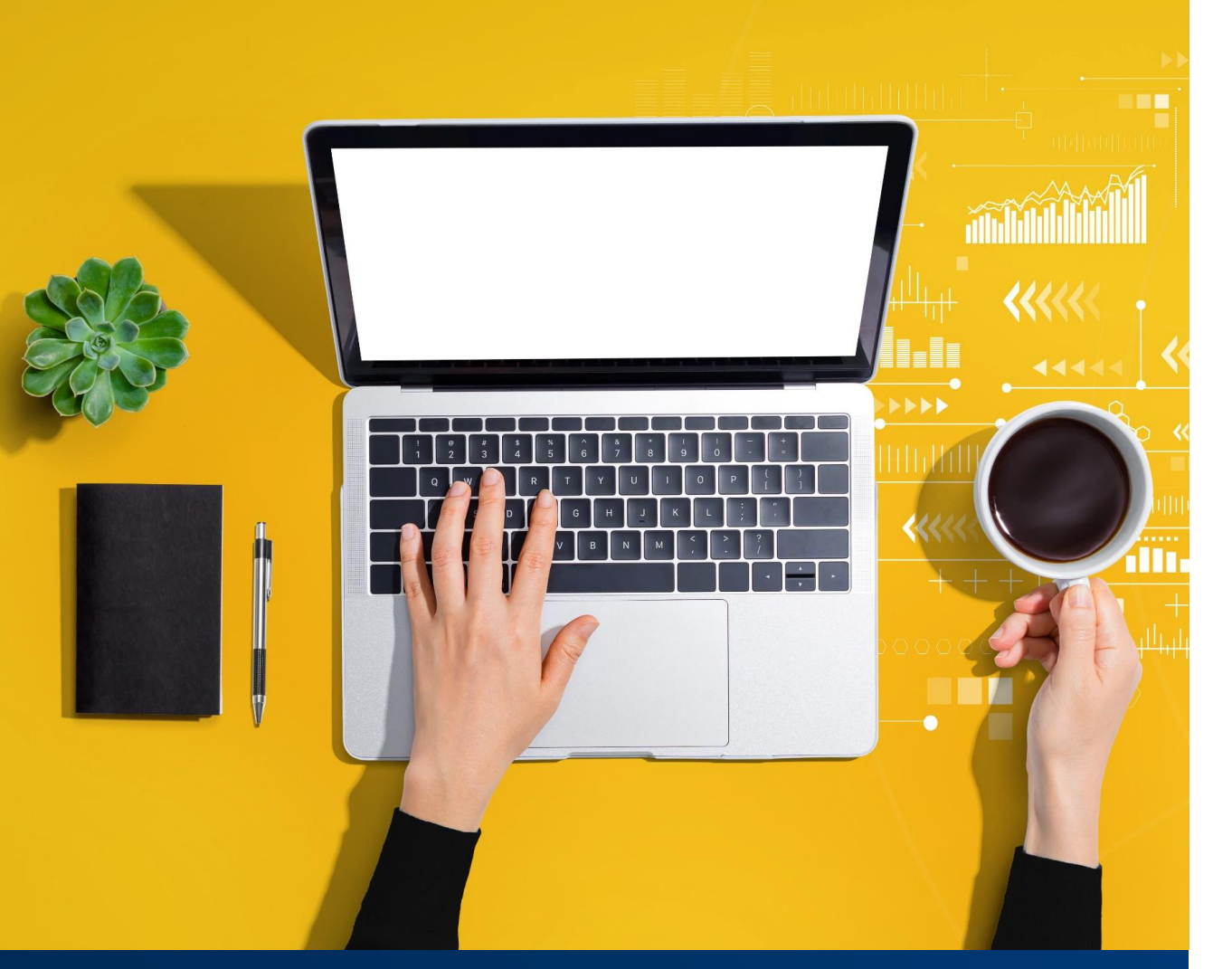

- 
- 
- 
- 
- 
- Use case: "Scrape" data from a web page
- Use case: Call REST API with JSON response

• Intro to FILENAME URL and PROC HTTP • Use case: Download a file and read it with SAS • Use case: Download a file with user/password • Use case: Download and read a ZIP file in SAS • Use case: Post data to a site via web form

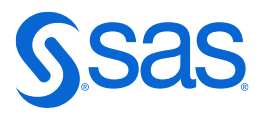

### FILENAME URL Simple. But limited.

**filename** *data* **URL** "*https://sitewithdata.com/path-to-data*";

Example:

filename data URL "https://www.federalreserve.gov/paymentsystems/files/coin\_currcircvolume.txt";

- One line!
- Supports HTTP GET method only
- Supports basic options: user/password, proxy\*, and a few others
- No control over where SAS stores the data that's fetched

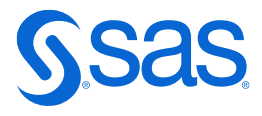

### **PROCHTTP** More lines of code. More power.

```
proc http
 method=
"method"
url="http://sitewithdata.com/path"
out=fileref;
```

```
Example:
```

```
method="GET"
url =
```
filename data "/local/path/save-the-data-file";

```
proc http
```
"https://www.federalreserve.gov/paymentsystems/files/coin\_currcircvolume.txt" out=data;

```
run;
```
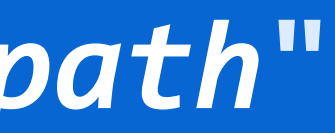

### proc http method="method" url="http://sitewithdata.com/" out=fileref;

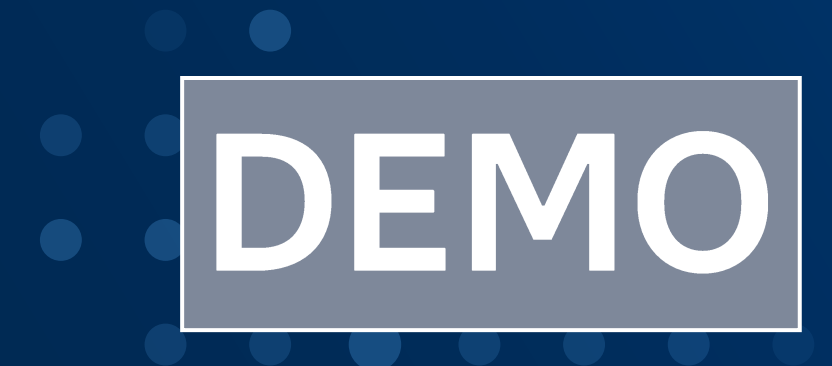

## PROC HTTP **More lines. More power.**

- Supports HTTP GET, POST, PUT, and any other method
- Provides (requires) control for location of output
- Many options for authentication, caching, cookie behavior - aspects of a full HTTP client
- Rich DEBUG support • SAS language analogy to cURL
- 

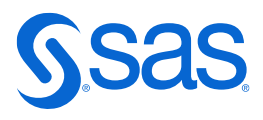

## url="https://data.cms.gov/data-api/v1/dataset/137f90cb-

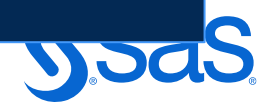

## Use case: Download a data file Data from CMS.gov

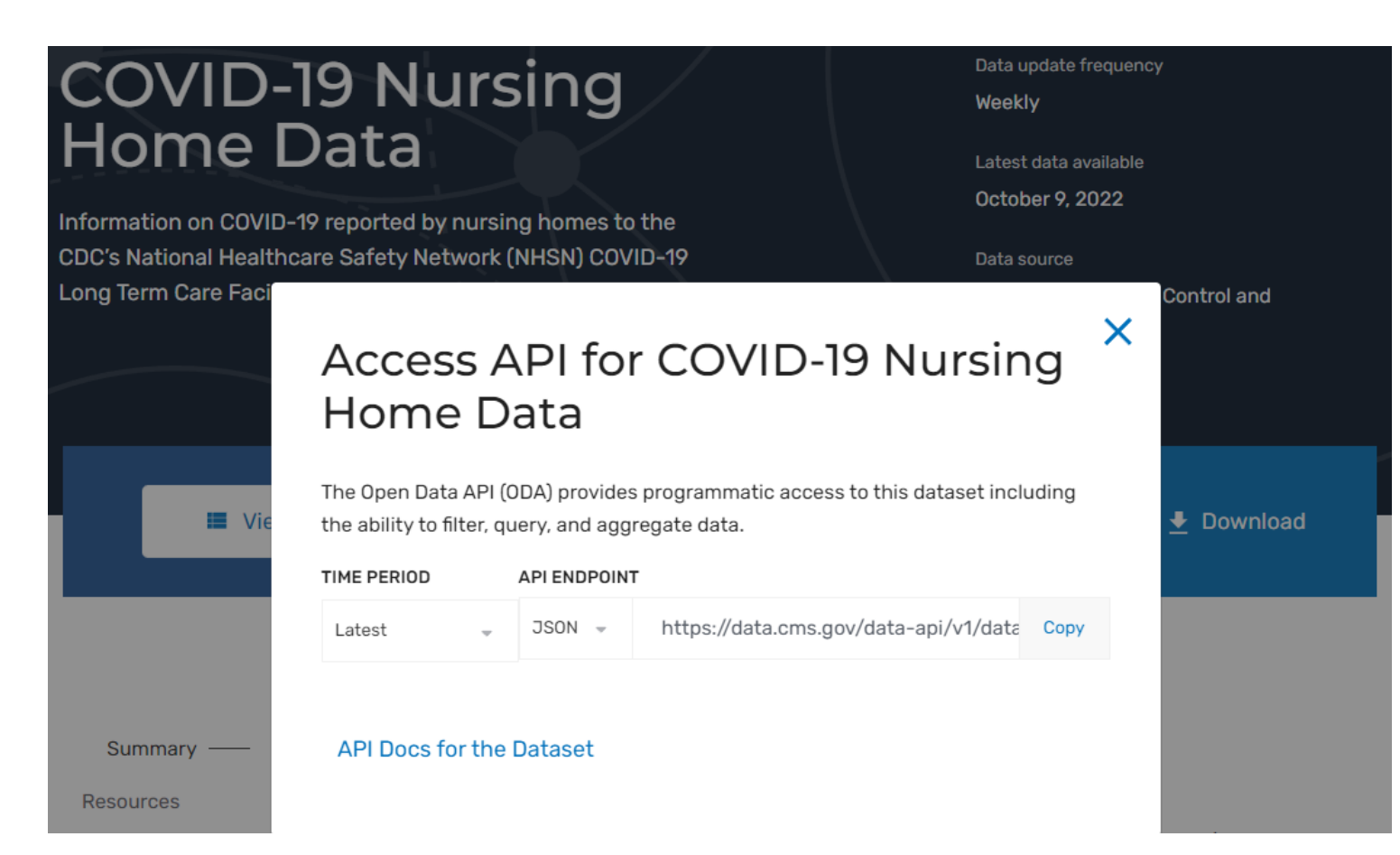

filename nh temp; **proc http** ac53-4b3d-8358-e65cf64e03d3/data" method="GET" out=nh; **run**;

options validvarname=v7; libname cms json fileref=nh;

**data** records; set cms.root; **run**;

title; footnote; **proc freq** data=records order=freq; table provider\_name; **run**;

## **Download and import: Result**

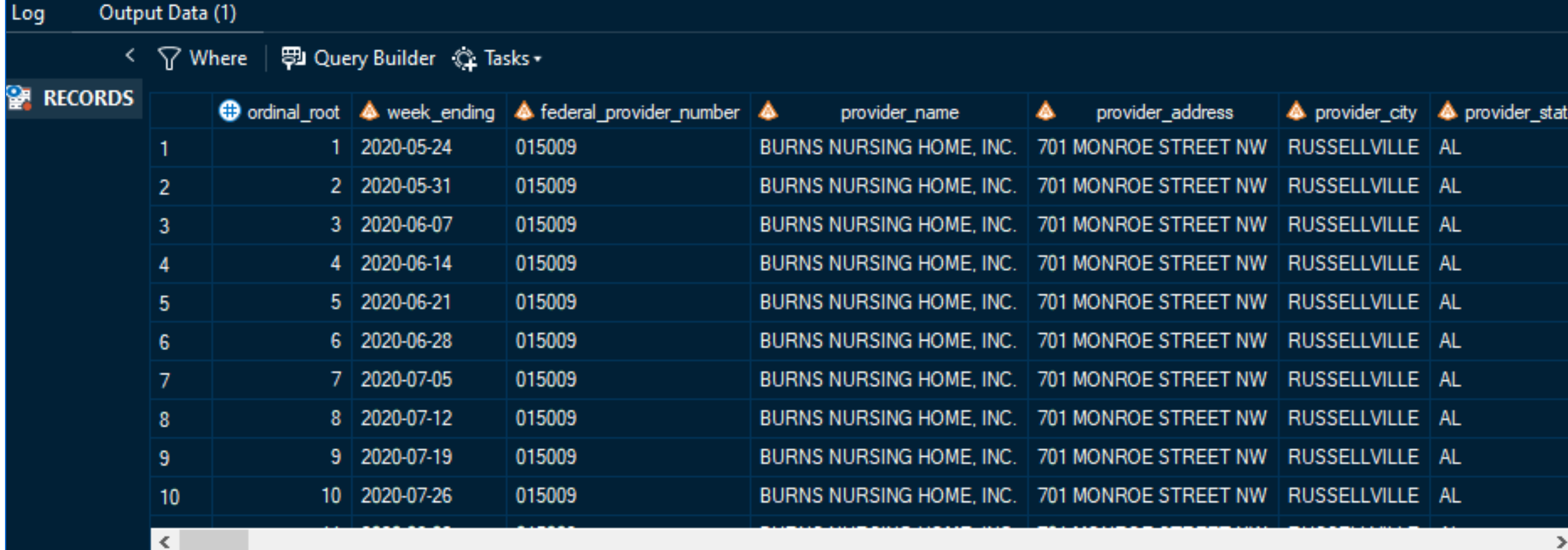

### Results (1)

Ÿ.

### **The FREQ Procedure**

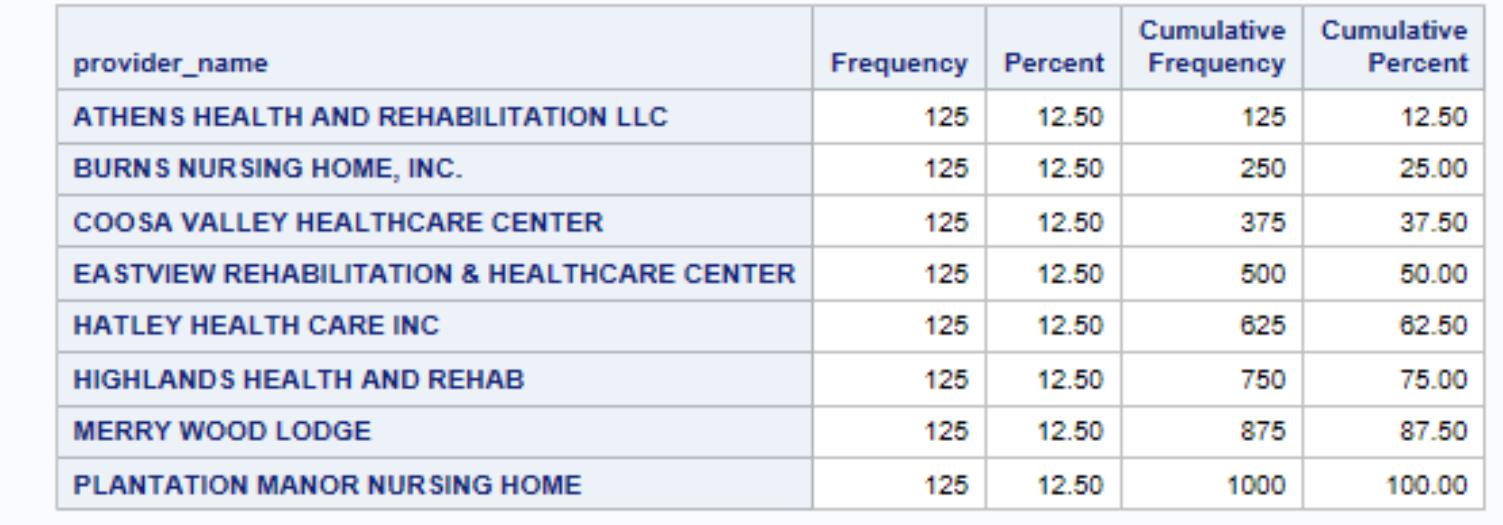

Copyright © SAS Institute Inc. All rights reserved.

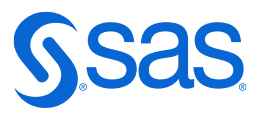

## Use case: Download a file with user/password Access a site with Basic authentication

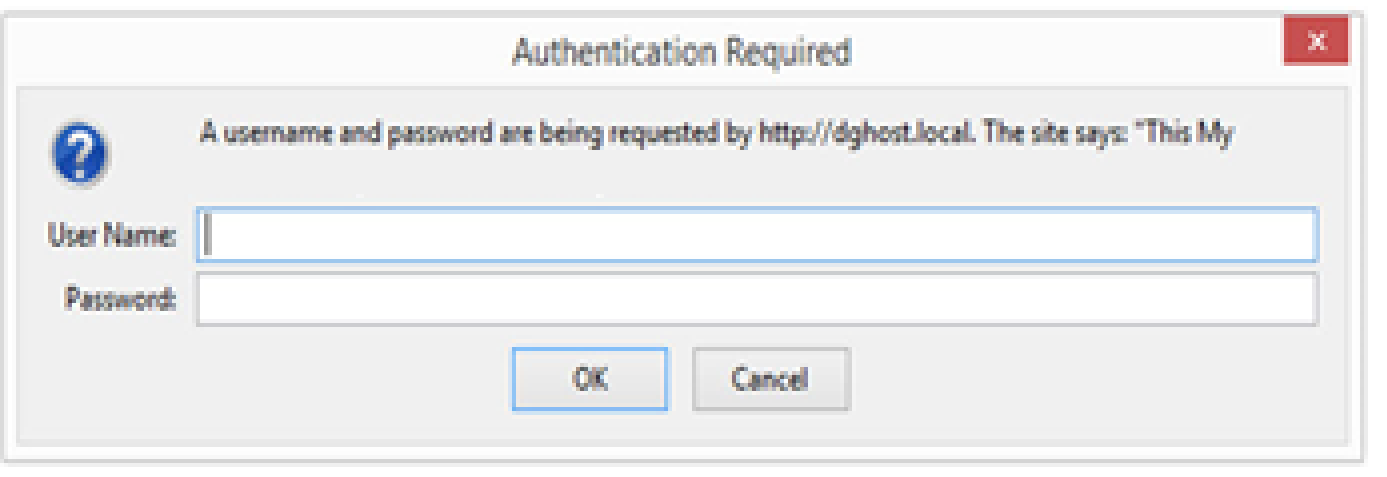

**proc http** url="www.secured-site.com" out=resp method="GET" WEBUSERNAME="user" WEBPASSWORD="pass" AUTH\_BASIC AUTH\_NEGOTIATE; **run**;

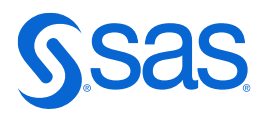

# **Example of AUTH\_BASIC**

```
filename resp temp;
proc http
 url="http://httpbin.org/basic-auth/chris/pass123"
 method="GET"
 AUTH_BASIC
 out=resp
 webusername="chris"
 webpassword="pass123"
 \dot{i}run;
data _null_;
 rc = jsonpp('resp', 'log');
run;
```

```
{\{\}"authenticated": true,
  "user": "chris"
}<br>}
```
## Test methods using http://httpbin.org/

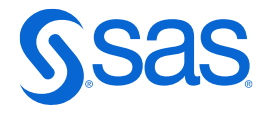

# Tip: Using httpbin.org to test logic

```
filename resp "%sysfunc(getoption(WORK))/stream.json";
proc http
 url="https://httpbin.org/stream/1"
method="GET"
 out=resp;
run;
/* Supported with SAS 9.4 Maint 5 */
%put HTTP Status code = &SYS_PROCHTTP_STATUS_CODE. : &SYS_PROCHTTP_STATUS_PHRASE.:
data _null_;
rc = jsonpp('resp'. 'log');
run;
                                HTTP Status code = 200 : OK
                                {
                                  "url": "https://httpbin.org/stream/1",
                                  "args": {
                                  },
                                  "headers": {
                                    "Host": "httpbin.org",
                                    "User-Agent": "SAS/9",
                                    "Accept": "*/*"
                                  },
                                  "origin": "199.199.188.99",
                                  "id": 0
                                <u>}</u>
```
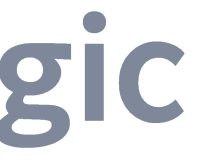

"X-Amzn-Trace-Id": "Root=1-5f3bdd40-542722e0066832f012490708",

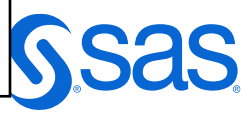

## Use case: Download and read data in ZIP archive Combine PROC HTTP and FILENAME ZIP

```
/* Download the ZIP file */
filename dl "%sysfunc(getoption(WORK))/ri130701_13dn01.zip";
proc http
  url="http://www.freddiemac.com/mbs/data/stacr/ri130701_13dn01.zip"
  method='GET'
 out=dl
  ct="application/zip";
run;
filename dl clear;
/* Crack it open and read with FILENAME ZIP */filename inzip ZIP "%sysfunc(getoption(WORK))/ri130701_13dn01.zip";
data orig;
  infile inzip(ri130701_13dn01.txt);
\bullet\bullet\bullet
```
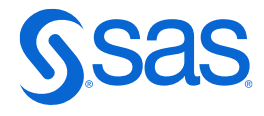

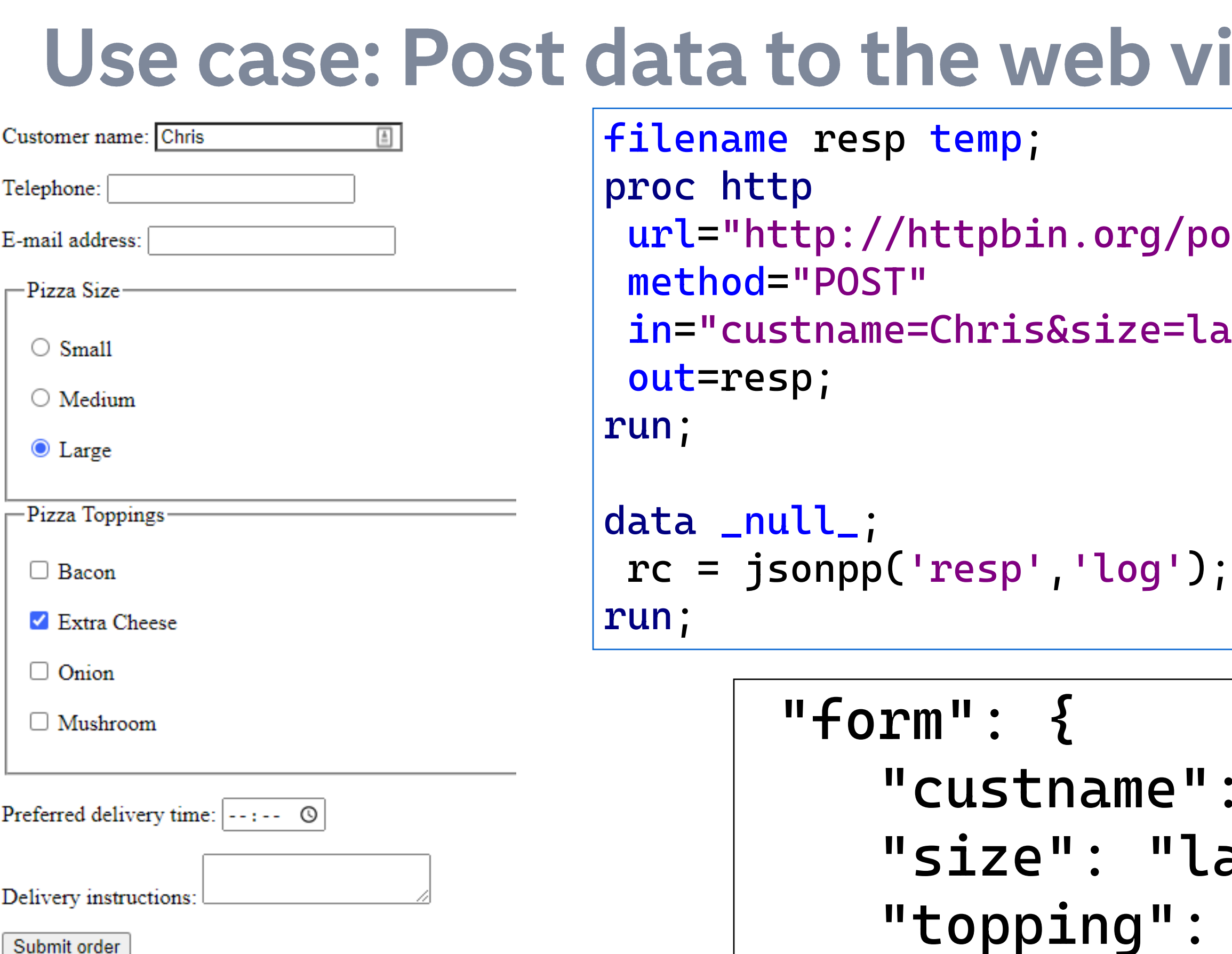

},

## via form

- /post"
- = large&topping=cheese"

- "": "Chris", 'large",
- : "cheese"

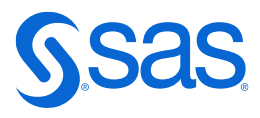

# **Example of POST in action: SAS Hot fix notices**

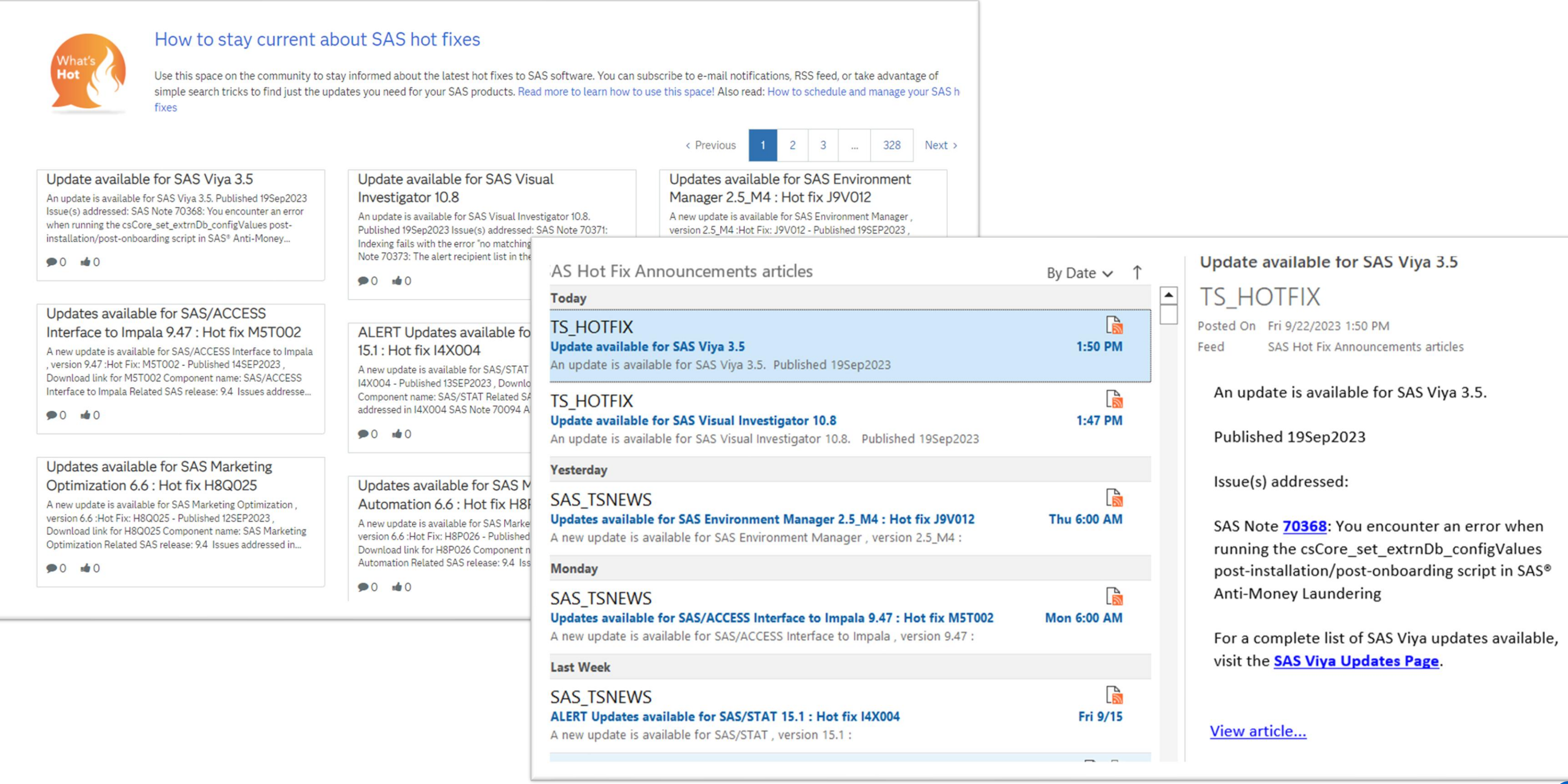

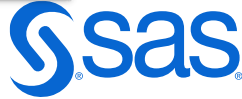

## Use case: Scrape data from the web But first, an editorial

Web scraping is lossy, fragile process.

The information on the web page does not include data types, lengths, or constraints metadata.

And one tweak to the presentation of the web page can break any automated scraping process.

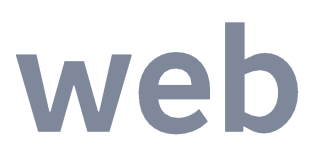

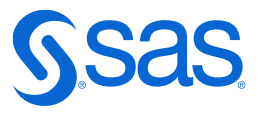

## Use case: Scrape data from the web But if you must...

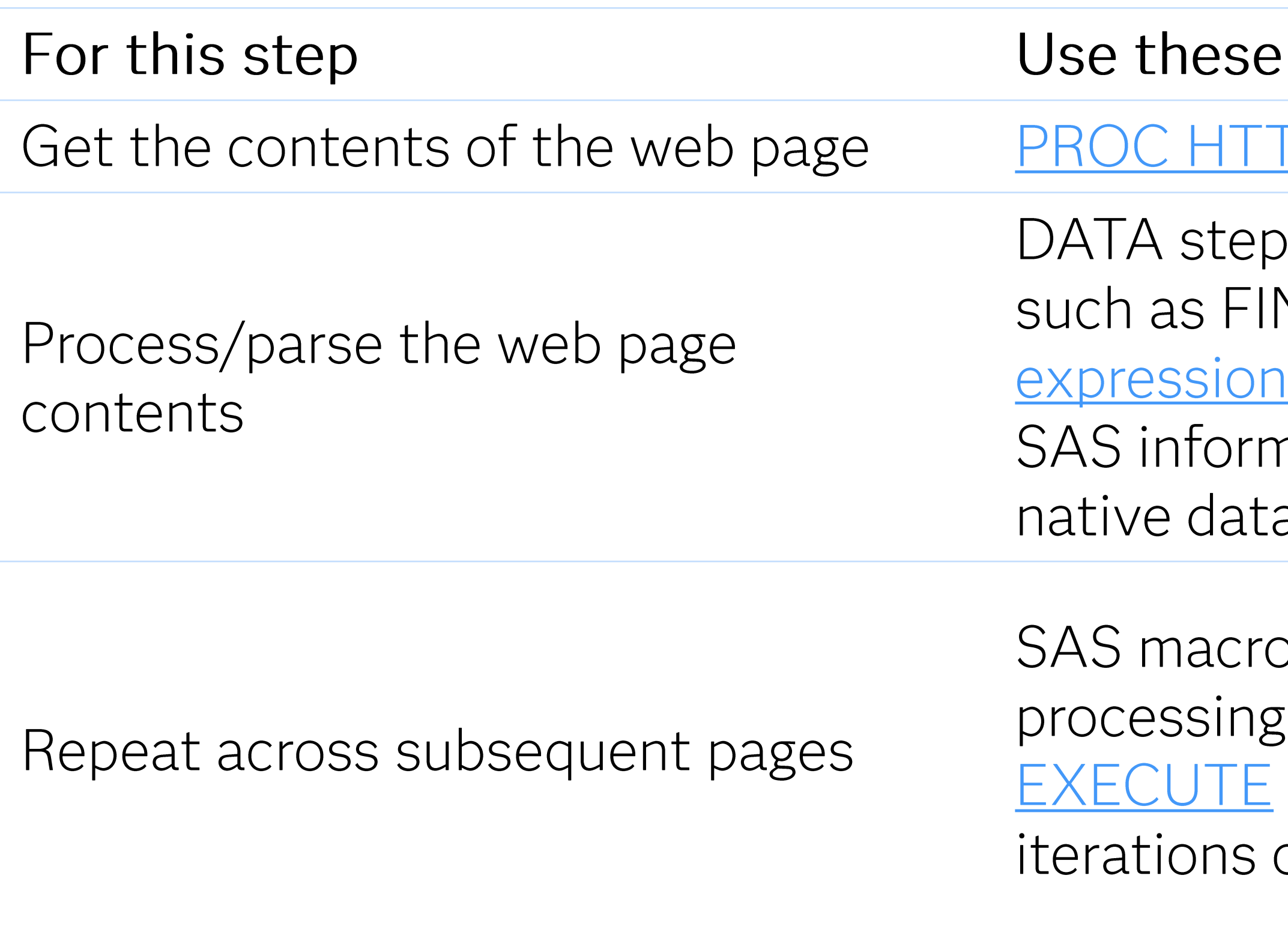

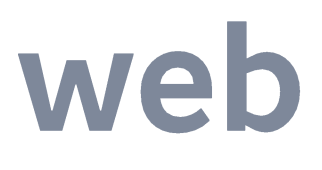

### features

### <u>TP</u> or <u>FILENAME URL</u>

, with parsing functions VD, SCAN, and regular **IS via PRXMATCH. Use** ats to convert text to a types.

b language (%DO %UNTIL () or DATA step with CALL to generate multiple of the fetch/parse steps.

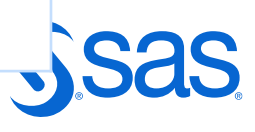

## Example of "web scraping"

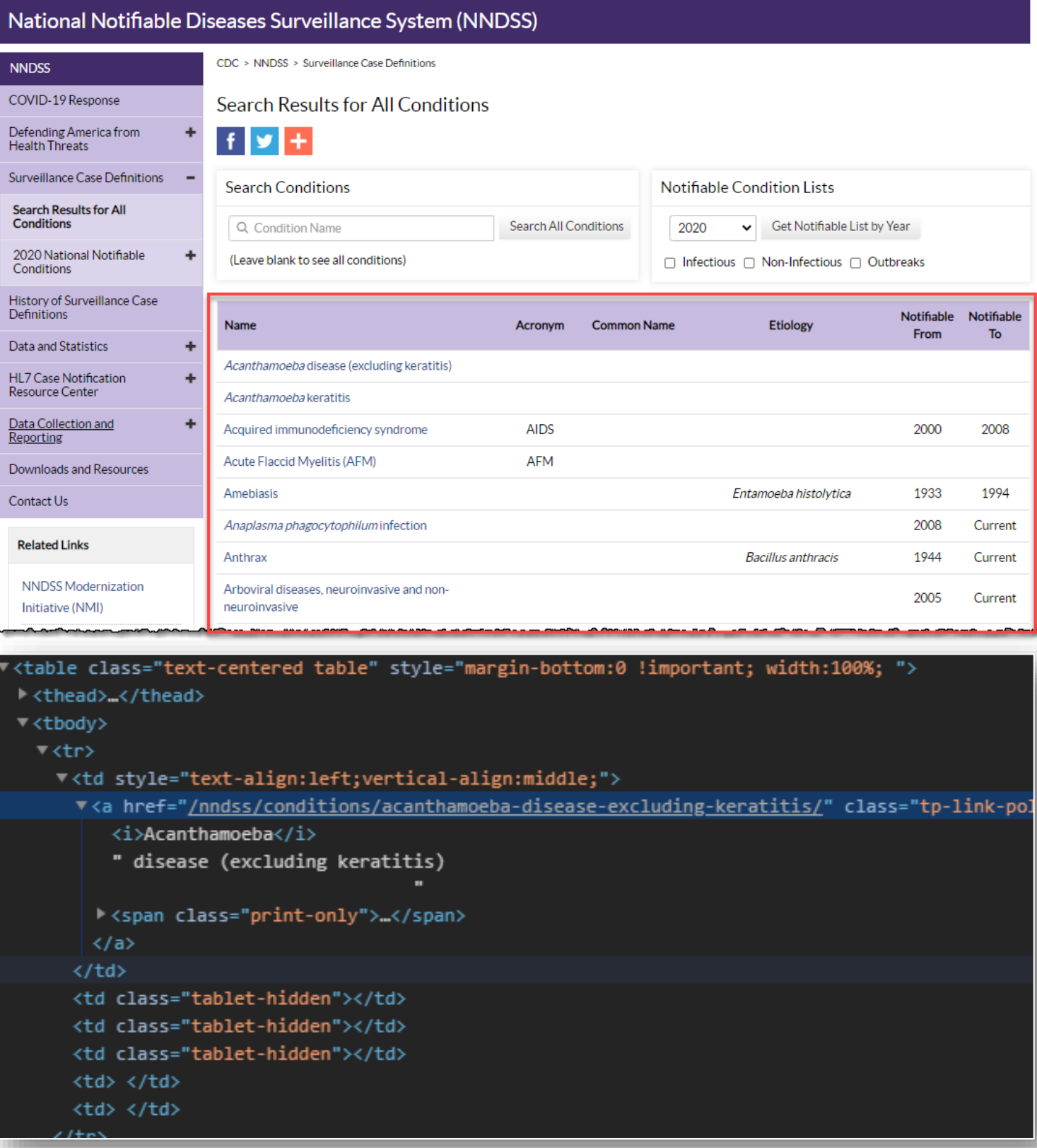

/\* Get all of the nonblank lines \*/ filename CDC url "https://wwwn.cdc.gov/nndss/conditions/search/"; **data** rep; infile CDC length=len lrecl=**32767**; input line \$varying32767. len; line = strip(line); if len>**0**; **run**; filename CDC clear;  $/*$  Parse the lines and keep just condition names  $*/$ /\* When a condition code is found, grab the line following (full name of condition) \*/ /\* and the 8th line following (Notification To date) \*/ /\* Relies on this page's exact layout and line break scheme \*/ **data** parsed (keep=condition\_code condition\_full note\_to); length condition\_code \$ **40** condition\_full \$ **60**; set rep; if find(line,"/nndss/conditions/") then do; condition\_code=scan(line,**4**,'/'); pickup= \_n\_+**1** ; pickup2 = \_n\_+**8**; set rep (rename=(line=condition\_full)) point=pickup; set rep (rename=(line=note\_to)) point=pickup2; output; end; **run**;

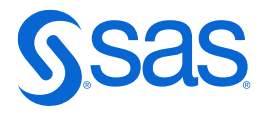

```
/* Neat service from Open Notify project */
filename resp temp;
proc http
url="http://api.open-notify.org/astros.json"
method= "GET"
out=resp;
run;
data _null_;
rc = jsonpp('resp'. 'log');
run; 
/* Assign a JSON library to the HTTP response */libname space JSON fileref=resp;
```
# Use case: REST API with JSON response

{

```
"people": [
  {
    "name": "Sergey Prokopyev",
    "craft": "ISS"
  },
  {
    "name": "Dmitry Petelin",
    "craft": "ISS"
  },
  {
    "name": "Frank Rubio",
                                    \vee \overline{E}, SPACE
    "craft": "ISS"
  },
                                        > \Box ALLDATA
  {
    "name": "Jing Haiping",
                                       \vee \Box PEOPLE
    "craft": "Tiangong"
 },
                                              <sup></sub> craft</sup>
  {
    "name": "Gui Haichow",
                                              <sup></sub> name</sup>
    "craft": "Tiangong"
  },
                                              E ordinal_people
  {
    "name": "Zhu Yangzhu",
                                              \circledR ordinal_root
    "craft": "Tiangong"
                                        \frac{1}{2} ROOT
  },
  {
    "name": "Jasmin Moghbeli",
    "craft": "ISS"
  },
. . .
```
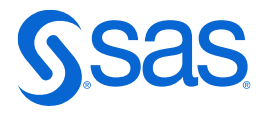

# Other functions to help

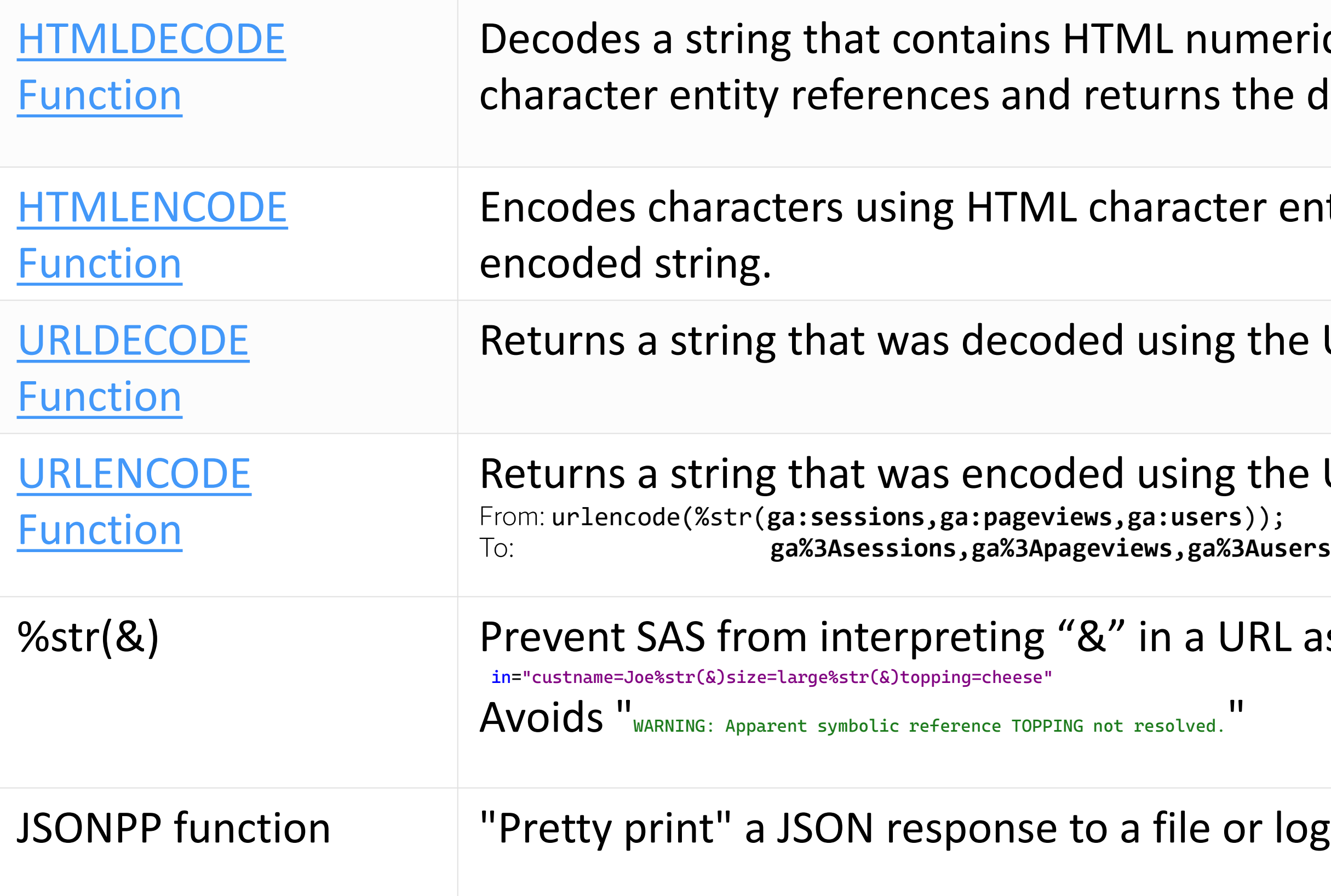

meric character references or HTML che decoded string.

entity references and returns the

the URL escape syntax.

the URL escape syntax. **Ausers** 

RL as a macro variable.

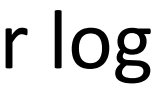

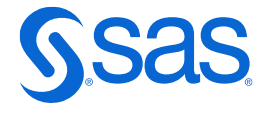

## Learn more

### https://blogs.sas.com/content/tag/proc-http/

### Tag: PROC HTTP

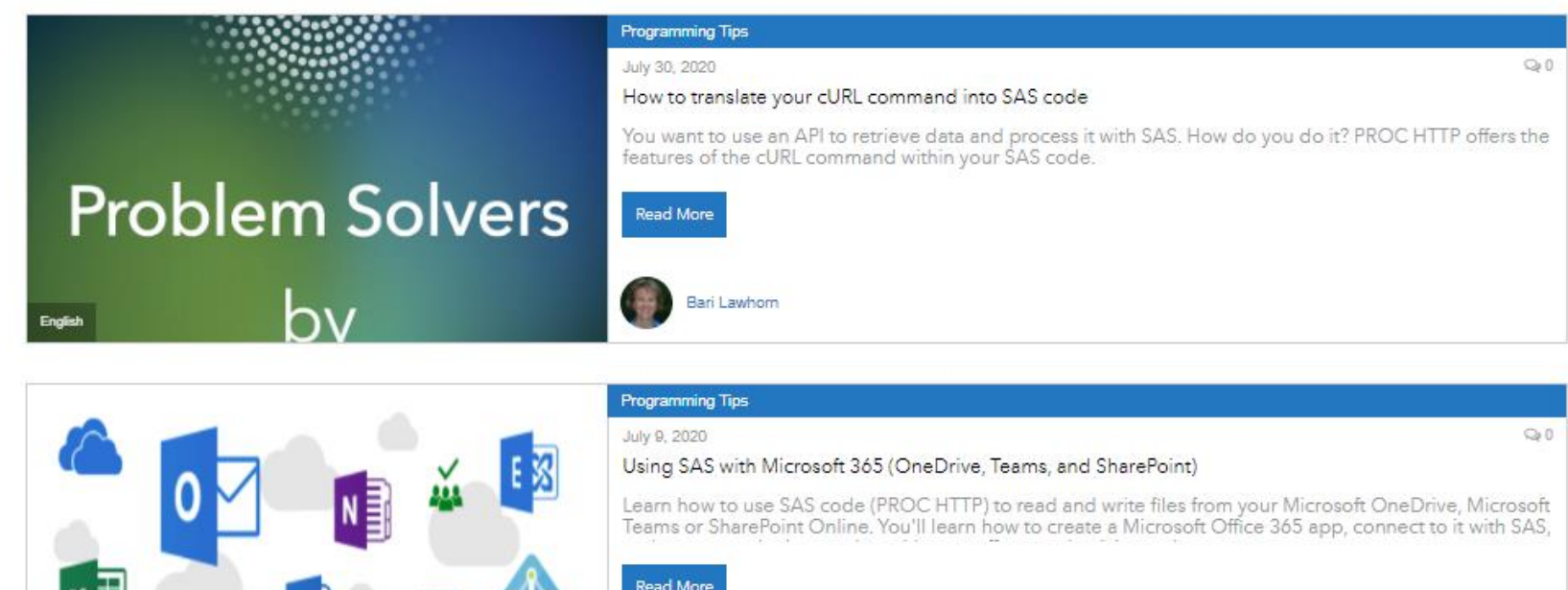

Chris Hemedinger

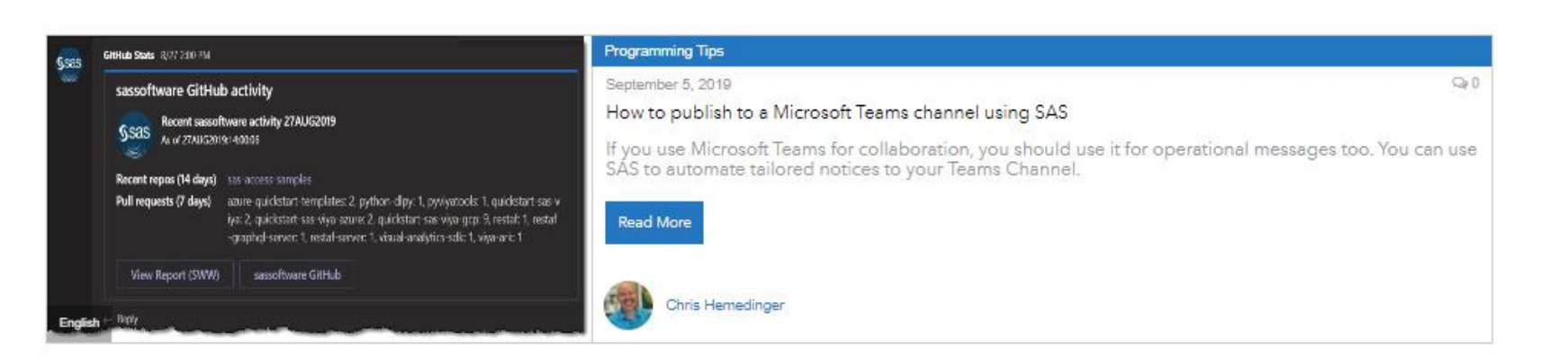

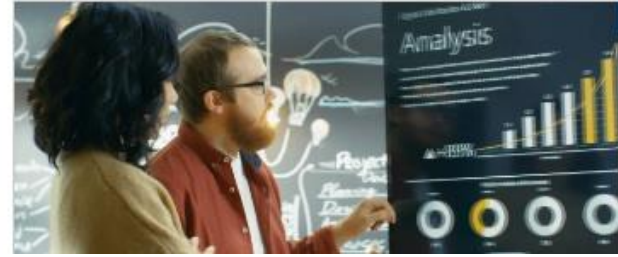

ebruary 5, 2019 Webpage scraping made easy with PROC HTTP

SAS Press author Matt Windham shows you how to use the SAS procedure PROC HTTP to grab raw data rom a website

'et'

Copyright © SAS Institute Inc. All rights reserved.

### **SAS Conference papers**

- ABCs of PROC
- REST Just Got Easy with SAS
- Ask the Expert webinar How Do You Use SAS<sup>®</sup> to Access Data and APIs From the

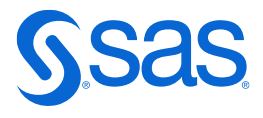